# AltiVec® Technologies

Julio Bueno 10295162 Lucas Mantovani10258942 Vinicius Ribeiro 10388200

## Introdução ao AltiVec® Technologies

- Tecnologia desenvolvida para habilitar alto desempenho em processadores PowerPC
- Tecnologia de processamento vetorial

### O que é processador vetorial ?

- Os processadores vetoriais possuem arquiteturas pipelined do tipo SIMD (Simple Instruction, Multiple Data), ou seja, uma única instrução opera sobre vários dados, no caso, um vetor.
- Interpreta elementos de dados em "registradores vetoriais".
- Sistema de memória entrelaçada

#### Vantagens e Desvantagens Processamento Vetorial

#### **Vantagens**:

- Maior desempenho
- Diminuição de falhas de cache
- Execução sincronizada de operações

#### **Desvantagens:**

- Existem algoritmos que não podem ser vetorizados
- Compiladores não geram instruções SIMD
- Tamanho dos vetores

#### Gráficos e comparação

#### **SAMPLE-BASED PROCESSING**

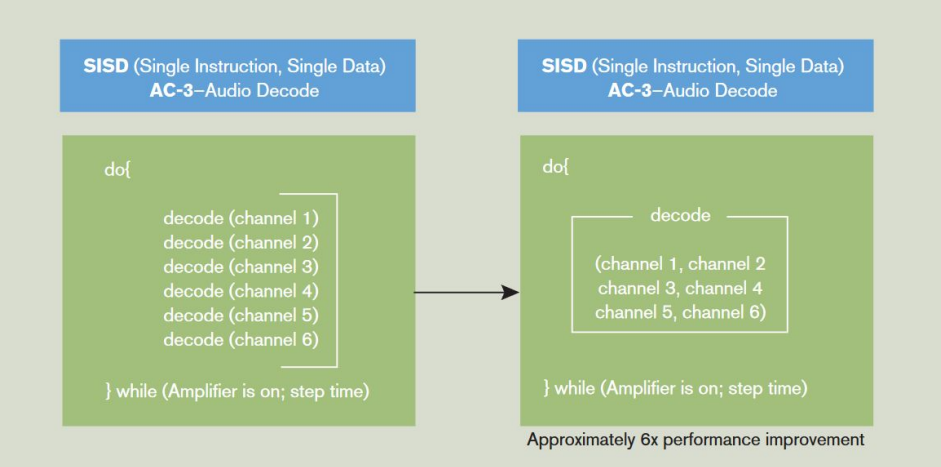

Without the power of AltiVec technology, the code may have to call a routine six times to perform the same operation on multiple pieces of data. With AltiVec technology, the routine may be run only once on all six sections of data simultaneously.

#### Vantagens e Desvantagens Processamento Vetorial

#### **Vantagens**:

- Maior desempenho
- Diminuição de falhas de cache
- Execução sincronizada de operações

#### **Desvantagens:**

- Existem algoritmos que não podem ser vetorizados
- Compiladores não geram instruções SIMD
- Tamanho dos vetores

#### Instruções vetoriais

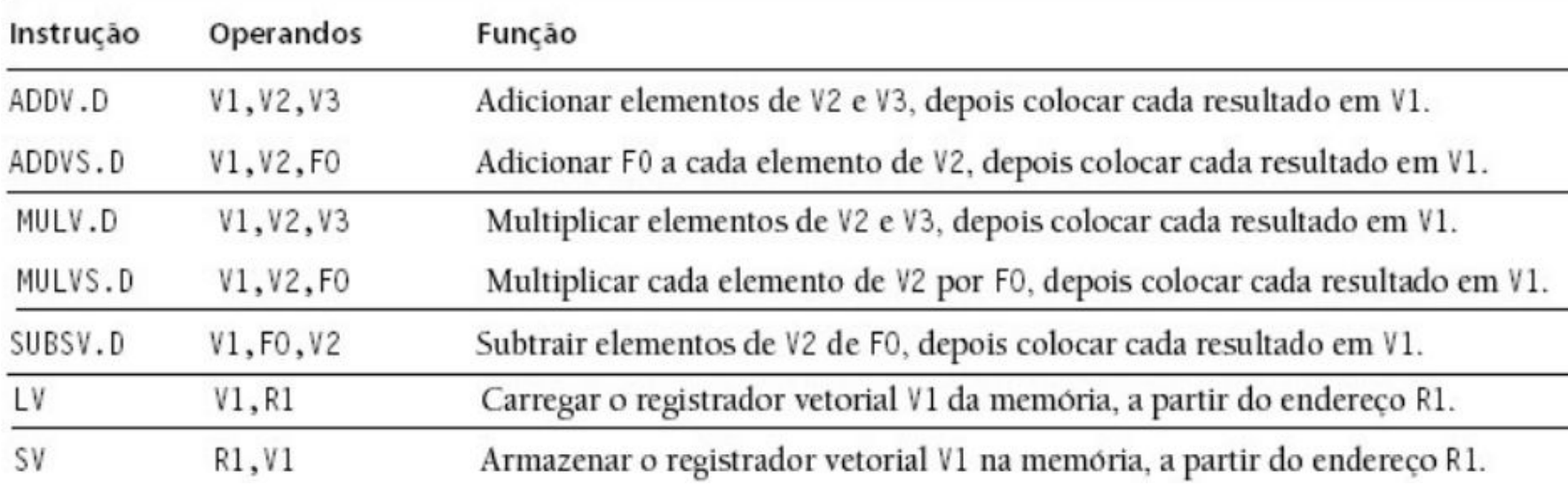

#### Processamento vetorial, sua implementação em computadores

- Primeira máquina criada a utilizar técnica de processamento vetorial foi GFLOPS máquina com 256 ULAs em 1972
- A primeira implementação de sucesso foi no Control Data Corporation STAR-100 e a Texas Instruments Advanced Computer Científica (ASC)
- Técnicas de processamento vetorial são mais frequentemente encontradas em hardwares voltados a jogos e processamentos multimídias, GPUs (ex: Playstation 3)
- Exemplos de tecnologias de processamento vetorial : VIS, MMX, SSE, AltiVec e AVX

#### PowerPC

- Surgiu da aliança entre IBM, Apple e Motorola
- POWER Performance Optimization With Enhanced RISC
- Apple lançou alguns computadores com PowerPC
- Ainda utilizado na computação para indústria e multimídia
- Utilizado nos mainframes da IBM, que servem de base para as aplicações de nuvem da Amazon e Microsoft

## AltiVec® Technologies : explicação completa

- Extensão do conjunto de instruções do PowerPC
- Unidade vetorial de 128 bits adicionada à arquitetura
- Permite a realização de até 16 operações em um único ciclo de clock
- Operações aritméticas e não aritméticas são realizadas simultaneamente entre todos os elementos contidos no vetor
- Aumenta desempenho em aplicações com muito processamento de dados na forma de matrizes ou vetores

#### Gráficos e comparação

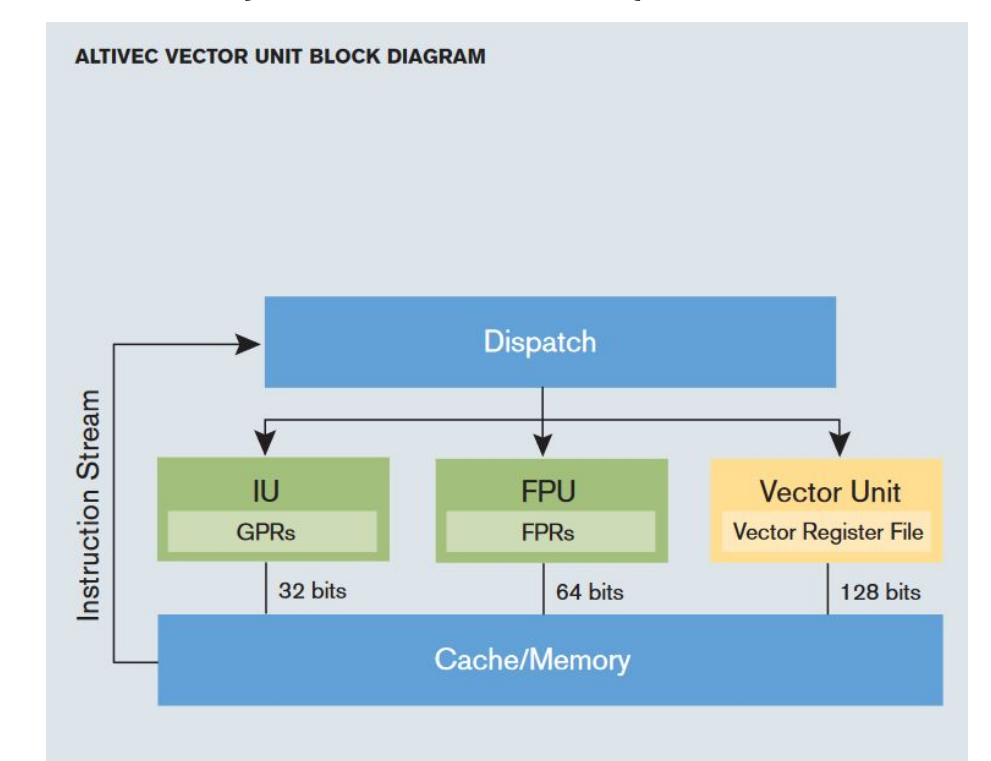

## AltiVec® Technologies : explicação completa

- Extensão do conjunto de instruções do PowerPC
- Unidade vetorial de 128 bits adicionada à arquitetura
- Permite a realização de até 16 operações em um único ciclo de clock
- Operações aritméticas e não aritméticas são realizadas simultaneamente entre todos os elementos contidos no vetor
- Aumenta desempenho em aplicações com muito processamento de dados na forma de matrizes ou vetores

#### Gráficos e comparação

#### **EEMBC<sup>®</sup> PERFORMANCE BENCHMARKS**

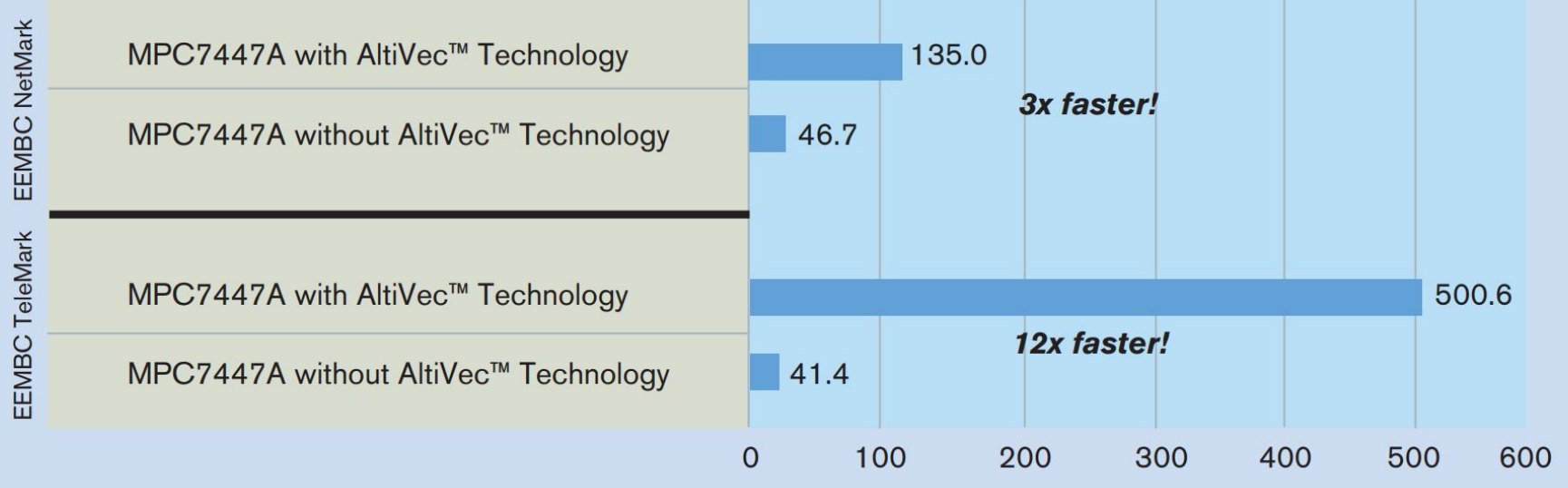

### Como a tecnologia esta hoje ?

Será que o PowerPc e AltiVec® podem voltar a aparecer em computadores domésticos ?

## Referências

- [https://www.nxp.com/files-static/32bit/doc/ref\\_manual/ALTIVECPEM.pdf](https://www.nxp.com/files-static/32bit/doc/ref_manual/ALTIVECPEM.pdf)
- [https://www.nxp.com/files-static/32bit/doc/fact\\_sheet/ALTIVECFACT.pdf](https://www.nxp.com/files-static/32bit/doc/fact_sheet/ALTIVECFACT.pdf)
- <https://jonlennartaasenden.wordpress.com/2017/08/05/where-is-powerpc-today/>
- [http://www2.ufersa.edu.br/portal/view/uploads/setores/110/arquivos/Arquitetura%20de%20C](http://www2.ufersa.edu.br/portal/view/uploads/setores/110/arquivos/Arquitetura%20de%20Computadores/ProcessamentoParalelo.pdf) [omputadores/ProcessamentoParalelo.pdf](http://www2.ufersa.edu.br/portal/view/uploads/setores/110/arquivos/Arquitetura%20de%20Computadores/ProcessamentoParalelo.pdf)
- [http://www.politecnica.pucrs.br/~vargas/Disciplinas/Eng-Computacao\\_II/Support%20Literature/](http://www.politecnica.pucrs.br/~vargas/Disciplinas/Eng-Computacao_II/Support%20Literature/AltiVec%20Technology.pdf) [AltiVec%20Technology.pdf](http://www.politecnica.pucrs.br/~vargas/Disciplinas/Eng-Computacao_II/Support%20Literature/AltiVec%20Technology.pdf)
- [https://edisciplinas.usp.br/pluginfile.php/4143192/mod\\_resource/content/2/12aula%20-%20Ar](https://edisciplinas.usp.br/pluginfile.php/4143192/mod_resource/content/2/12aula%20-%20Arquiteturas%20SIMD%20e%20MIMD%20MC.pdf) [quiteturas%20SIMD%20e%20MIMD%20MC.pdf](https://edisciplinas.usp.br/pluginfile.php/4143192/mod_resource/content/2/12aula%20-%20Arquiteturas%20SIMD%20e%20MIMD%20MC.pdf)
- [https://pt.wikipedia.org/wiki/Processador\\_vetorial#Descri%C3%A7%C3%A3o](https://pt.wikipedia.org/wiki/Processador_vetorial#Descri%C3%A7%C3%A3o)
- <http://www.ic.unicamp.br/~ducatte/mo401/1s2008/T2/003065-t2.pdf>
- https://pt.wikipedia.org/wiki/SIMD#Desvantagens